# **Outil « Zones d'Activités Economiques »**

*Le groupe de travail ZAE piloté par le SIEDS, s'inscrit dans le cadre de la Loi Climat et Résilience du 22 aout 2021 portant lutte contre le dérèglement climatique et renforcement de la résilience face à ses effets. L['article 191](https://www.legifrance.gouv.fr/jorf/article_jo/JORFARTI000043957220) engage à réduire de moitié le rythme de consommation des espaces naturels, agricoles et forestiers (NAF) d'ici 2031, puis d'atteindre le "zéro artificialisation nette" (ZAN) en 2050. La consommation de foncier économique représente selon les fichiers fonciers plus de 25 % de la consommation d'espaces naturels, agricoles et forestiers des dix dernières années à l'échelle nationale. Afin de structurer une politique globale durable sur le foncier économique, l'article 220 impose la création d'un inventaire exhaustif des ZAE.*

A l'aide de ce groupe de travail, le SIEDS a pu développer un nouvel outil disponible dans le SIGil permettant aux collectivités obligées de fournir un inventaire exhaustif des zones d'activités économiques.

### *Calendrier et principe de mise en œuvre de l'inventaire ZAE :*

- 24/08/2021 : promulgation de la loi
- 24/08/2022 : date limite d'engagement de l'inventaire des ZAE

### *L'inventaire doit contenir :*

- 1. Un état parcellaire des unités foncières composant la zone d'activité économique
- 2. L'identification des occupants de la zone d'activité économique
- 3. Le taux de vacance de la zone d'activité économique, calculé en rapportant le nombre total d'unités foncières de la zone d'activité au nombre d'unités foncières qui ne sont plus affectées à une activité assujettie à la cotisation foncière des entreprises prévue à l'article 1447 du code général des impôts depuis au moins deux ans au 1<sup>er</sup> janvier de l'année d'imposition et qui sont restées inoccupées au cours de la même période.

#### **Procédure à respecter :**

•

La collectivité devra consulter, selon une forme qu'elle détermine, les propriétaires et occupants des ZAE pendant une période de 30 jours. Après ce délai, l'organe délibérant intercommunal arrête un inventaire des ZAE en respectant les caractéristiques énumérées ci-dessus qui doivent y figurer.

24/08/2023 : Date limite de finalisation de l'inventaire

Cet inventaire devra ensuite être transmis, le cas échéant, si elle est distincte de l'intercommunalité :

- à la collectivité compétente en matière de SCoT ;
- à celle compétente en matière de document d'urbanisme ou de document en tenant lieu ;
- et à celle compétente en matière de programme local de l'habitat.

Un tel inventaire devra être **actualisé au moins tous les six ans,** selon la même procédure et respectant les mêmes formes.

Précisons toutefois qu'il n'existe aucune sanction quant au défaut du respect de ces délais.

**Info nationale :** Création d'un Groupe de Travail CNIG Aménagement/ZAE pour l'élaboration d'un géostandard ZAE.

## **L'outil ZAE dans le SIGil**

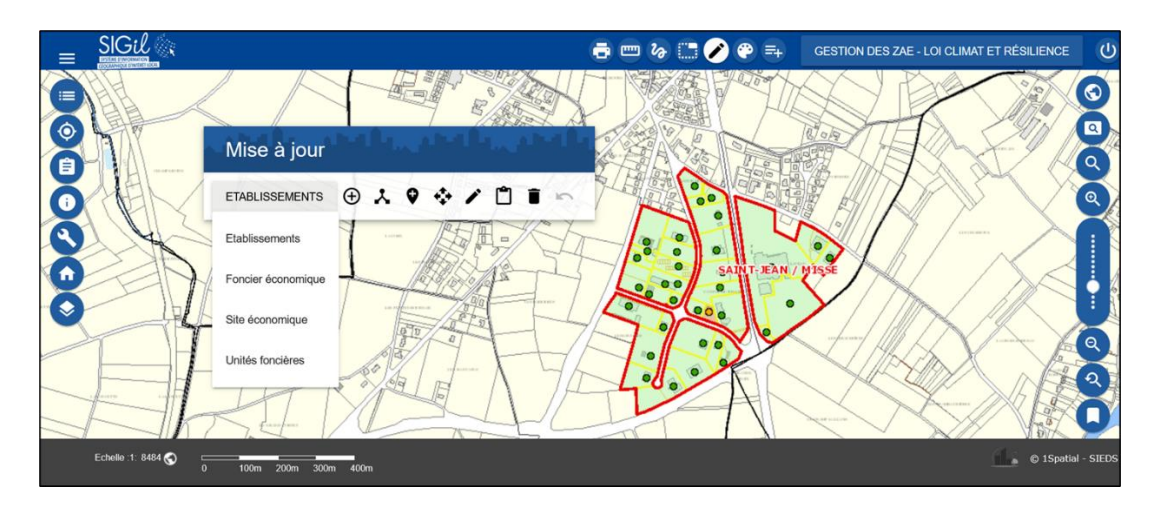

### **Principe de mise en œuvre :**

- Les EPCI transmettent au SIEDS la délimitation des ZAE au format SIG
- Le SIEDS intègre les ZAE, crée les Unités Foncières et le foncier économique dans l'outil du SIGil
- Les EPCI renseignent les données et créent les établissements dans le SIGil
- Les EPCI poursuivent l'élaboration de l'inventaire

**Retour d'expérience de la Communauté de Communes du Thouarsais** pour la réalisation de l'inventaire des ZAE – Délai de réalisation : 2 mois

## **1 ère étape : réalisation de l'inventaire : 1 mois**

### **Collecte de donnée :**

•

- Travail en lien avec le service du Développement Économique
- Recherche de données à partir d'Internet (Google Maps, société.com…)

## **Ajout des informations dans les 4 couches de l'outil :**

- Établissements
- Foncier économique
- Site économique
- Unités foncières

## **Extraction des données du SIGil vers l'outil de cartographie de la collectivité (QGIS) :**

- Nettoyage de la base de données
	- Création de cartes correspondant à chaque ZAE

#### **Réalisation de calculs :**

- Taux de vacance
- Indice d'occupation
- Indice d'inoccupation

#### **2 ème étape : mise en consultation : 1 mois**

- Courrier d'information aux propriétaires et occupants des ZAE
- Questionnaire aux propriétaires et occupants des ZAE → pour identifier des projets de ventes d'espaces de parcelles non utilisés afin de faire de la densification

#### **Points de vigilance :**

- Inventaire réalisé selon les critères de la loi
	- → exemple : un établissant naissant qui n'aurait donc pas payé de Cotisation Foncière des Entreprises (CFE) durant 2 années consécutives ou qui n'est pas assujetti à la CFE aura alors son unité foncière qui sera considérée comme vacante.
- Pour plus de précisions, réaliser une carte  $\rightarrow$  selon interprétation de la loi et une autre selon interprétation locale, dans les cas concernés.